# **SnakeTools Documentation**

*Release 0.0.7*

**Gus Dunn**

**Dec 18, 2017**

## **Contents**

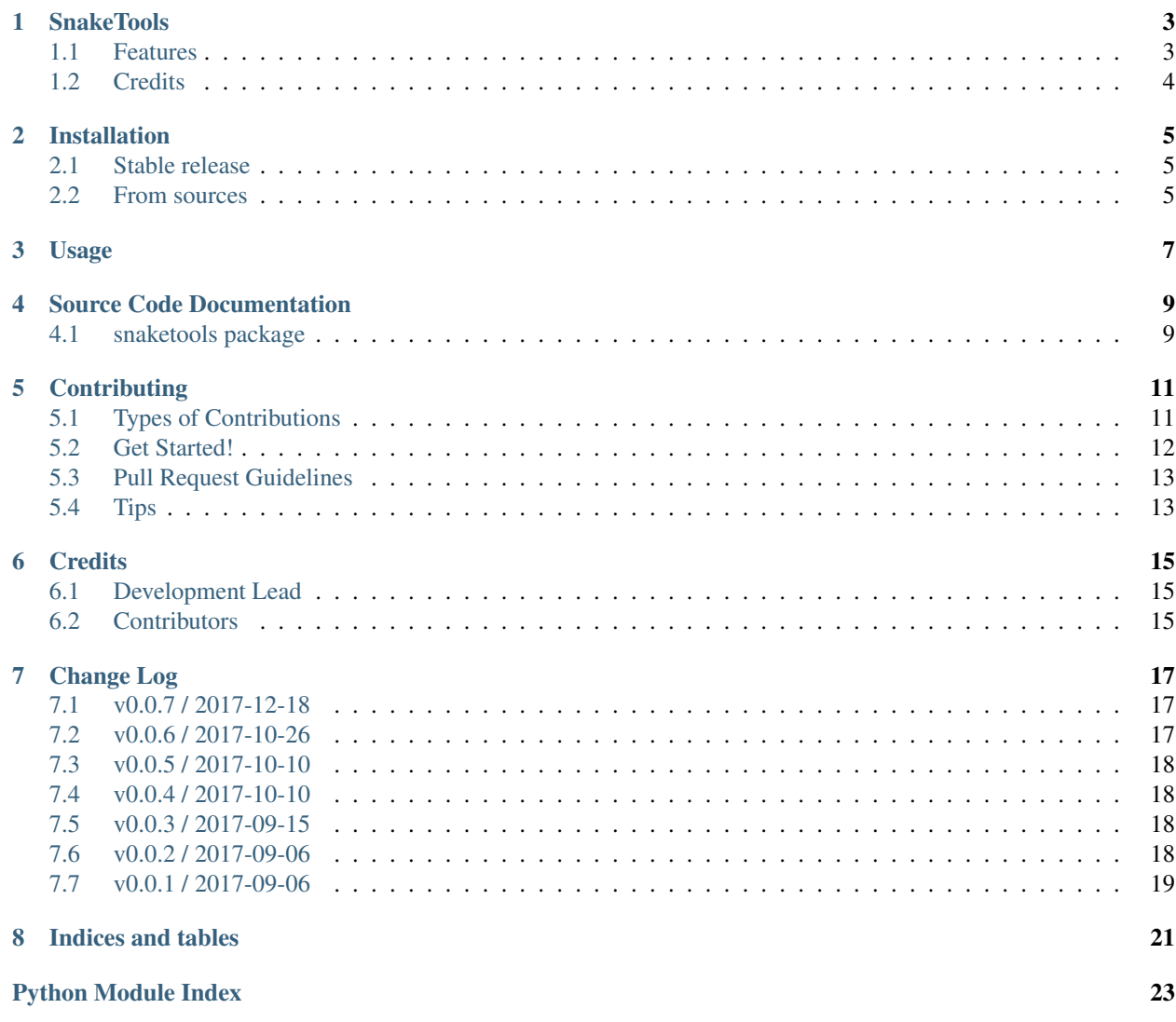

Contents:

# CHAPTER<sup>1</sup>

### **SnakeTools**

<span id="page-6-0"></span>Small library of helper tools for setting up, graphing, and working with Snakemake rules.

- Free software: MIT license
- Documentation: [https://snaketools.readthedocs.io.](https://snaketools.readthedocs.io)

#### <span id="page-6-1"></span>**1.1 Features**

- **SnakeRun** object to initialize and manage information common to the whole run, such as:
	- a copy of the config values from the config file provided to snakemake.
	- a place to store global variables needed throughout the run.
	- more
- **SnakeRule** object to manage the initialization and deployment of rule-specific information including:
	- the rule name
	- a default out directory deduced from the SnakeRun object
	- a default log file path
	- a "pretty name" for the rule to be displayed in the DAG graphs.
	- attributes that store the input, output, and params values for later use.
	- a copy of the values specific to this rule from the original configuration file.
	- more
- recode\_graph function that cleans up the default output of snakemake  $-$ -dag and allows the use of pretty names stored in the SnakeRule objects.

## <span id="page-7-0"></span>**1.2 Credits**

This package was created with [Cookiecutter](https://github.com/audreyr/cookiecutter) and the [audreyr/cookiecutter-pypackage](https://github.com/audreyr/cookiecutter-pypackage) project template.

## Installation

#### <span id="page-8-1"></span><span id="page-8-0"></span>**2.1 Stable release**

To install SnakeTools, run this command in your terminal:

**\$** pip install snaketools

This is the preferred method to install SnakeTools, as it will always install the most recent stable release.

If you don't have [pip](https://pip.pypa.io) installed, this [Python installation guide](http://docs.python-guide.org/en/latest/starting/installation/) can guide you through the process.

#### <span id="page-8-2"></span>**2.2 From sources**

The sources for SnakeTools can be downloaded from the [Github repo.](https://github.com/xguse/snaketools)

You can either clone the public repository:

**\$** git clone git://github.com/xguse/snaketools

Or download the [tarball:](https://github.com/xguse/snaketools/tarball/master)

**\$** curl -OL https://github.com/xguse/snaketools/tarball/master

Once you have a copy of the source, you can install it with:

```
$ python setup.py install
```
Usage

<span id="page-10-0"></span>To use SnakeTools in a project:

**import snaketools**

#### Source Code Documentation

#### <span id="page-12-5"></span><span id="page-12-1"></span><span id="page-12-0"></span>**4.1 snaketools package**

#### **4.1.1 Submodules**

#### <span id="page-12-3"></span>**4.1.2 snaketools.errors module**

Provide error classes for snaketools.

```
exception snaketools.errors.NotImplementedYet(msg=None)
    Bases: NotImplementedError, snaketools.errors.SnaketoolsError
```
Raise when a section of code that has been left for another time is asked to execute.

**\_\_init\_\_**(*msg=None*) Set up the Exception.

<span id="page-12-2"></span>**exception** snaketools.errors.**SnaketoolsError** Bases: Exception

Base error class for veoibd-synapse-data-manager.

```
exception snaketools.errors.ValidationError
    Bases: snaketools.errors.SnaketoolsError
```
Raise when a validation/sanity check comes back with unexpected value.

#### <span id="page-12-4"></span>**4.1.3 snaketools.snaketools module**

Provide code supporting the running and automating of Snakemake rules.

snaketools.snaketools.**apply\_template**(*template*, *keywords*) Return a list of strings of form template with values in keywords inserted.

Parameters

- <span id="page-13-1"></span>• **template**  $(str) - a$  string containing keywords ({kw\_name}).
- **keywords** (dict-like) dict with keys of appropriate keyword names and values as equal length ORDERED lists with the correct values to be inserted.

```
snaketools.snaketools.pathify_by_key_ends(dictionary)
```
Return a dict that has had all values with keys containing the suffixes: '\_FILE', '\_PATH' or '\_DIR' converted to Path() instances.

Parameters **dictionary** (dict-like) – Usually the loaded, processed config file as a *dict*.

Returns Modified version of the input.

Return type dict-like

**class** snaketools.snaketools.**SnakeRun**(*cfg*, *snakefile*) Bases: object

Initialize and manage information common to the whole run.

**\_\_init\_\_**(*cfg*, *snakefile*) Initialize common information for a run.

**class** snaketools.snaketools.**SnakeRule**(*run*, *name*, *pretty\_name=None*) Bases: object

Manage the initialization and deployment of rule-specific information.

**\_\_init\_\_**(*run*, *name*, *pretty\_name=None*) Initialize logs, inputs, outputs, params, etc for a single rule.

#### **\_import\_config\_dict**()

Import configuration values set for this rule so they are directly accessable as attributes.

snaketools.snaketools.**recode\_graph**(*dot*, *new\_dot*, *pretty\_names*, *rules\_to\_drop*, *color=None*, *use\_pretty\_names=True*)

Change *dot* label info to pretty\_names and alter styling.

snaketools.snaketools.**rewrite\_snakefile\_no\_rules**(*infile*, *outfile*) Write new file, omitting the snakemake grammar sections.

#### <span id="page-13-0"></span>**4.1.4 Module contents**

Top-level package for SnakeTools.

### **Contributing**

<span id="page-14-0"></span>Contributions are welcome, and they are greatly appreciated! Every little bit helps, and credit will always be given. You can contribute in many ways:

### <span id="page-14-1"></span>**5.1 Types of Contributions**

#### **5.1.1 Report Bugs**

Report bugs at [https://github.com/xguse/snaketools/issues.](https://github.com/xguse/snaketools/issues)

If you are reporting a bug, please include:

- Your operating system name and version.
- Any details about your local setup that might be helpful in troubleshooting.
- Detailed steps to reproduce the bug.

#### **5.1.2 Fix Bugs**

Look through the GitHub issues for bugs. Anything tagged with "bug" and "help wanted" is open to whoever wants to implement it.

#### **5.1.3 Implement Features**

Look through the GitHub issues for features. Anything tagged with "enhancement" and "help wanted" is open to whoever wants to implement it.

#### **5.1.4 Write Documentation**

SnakeTools could always use more documentation, whether as part of the official SnakeTools docs, in docstrings, or even on the web in blog posts, articles, and such.

#### **5.1.5 Submit Feedback**

The best way to send feedback is to file an issue at [https://github.com/xguse/snaketools/issues.](https://github.com/xguse/snaketools/issues)

If you are proposing a feature:

- Explain in detail how it would work.
- Keep the scope as narrow as possible, to make it easier to implement.
- Remember that this is a volunteer-driven project, and that contributions are welcome :)

#### <span id="page-15-0"></span>**5.2 Get Started!**

Ready to contribute? Here's how to set up *snaketools* for local development.

- 1. Fork the *snaketools* repo on GitHub.
- 2. Clone your fork locally:

\$ git clone git@github.com:your\_name\_here/snaketools.git

3. Install your local copy into a virtualenv. Assuming you have virtualenvwrapper installed, this is how you set up your fork for local development:

```
$ mkvirtualenv snaketools
$ cd snaketools/
$ python setup.py develop
```
4. Create a branch for local development:

\$ git checkout -b name-of-your-bugfix-or-feature

Now you can make your changes locally.

5. When you're done making changes, check that your changes pass flake8 and the tests, including testing other Python versions with tox:

```
$ flake8 snaketools tests
$ python setup.py test or py.test
$ tox
```
To get flake8 and tox, just pip install them into your virtualenv.

6. Commit your changes and push your branch to GitHub:

```
$ git add .
$ git commit -m "Your detailed description of your changes."
$ git push origin name-of-your-bugfix-or-feature
```
7. Submit a pull request through the GitHub website.

## <span id="page-16-0"></span>**5.3 Pull Request Guidelines**

Before you submit a pull request, check that it meets these guidelines:

- 1. The pull request should include tests.
- 2. If the pull request adds functionality, the docs should be updated. Put your new functionality into a function with a docstring, and add the feature to the list in README.rst.
- 3. The pull request should work for Python 2.6, 2.7, 3.3, 3.4 and 3.5, and for PyPy. Check [https://travis-ci.org/](https://travis-ci.org/xguse/snaketools/pull_requests) [xguse/snaketools/pull\\_requests](https://travis-ci.org/xguse/snaketools/pull_requests) and make sure that the tests pass for all supported Python versions.

## <span id="page-16-1"></span>**5.4 Tips**

To run a subset of tests:

\$ py.test tests.test\_snaketools

# CHAPTER<sup>6</sup>

## **Credits**

## <span id="page-18-1"></span><span id="page-18-0"></span>**6.1 Development Lead**

• Gus Dunn [<w.gus.dunn@gmail.com>](mailto:w.gus.dunn@gmail.com)

## <span id="page-18-2"></span>**6.2 Contributors**

None yet. Why not be the first?

## Change Log

### <span id="page-20-1"></span><span id="page-20-0"></span>**7.1 v0.0.7 / 2017-12-18**

- change pyup check to monthly
- update reqs from PYUP
- snaketools: SnakeRule now registers with SnakeRun
- snaketools: added attr SnakeRule.extra for more params
- snaketools: added attr SnakeRun.rules
- snaketools: use \_\_all\_\_ for importing from file
- update makefile
- update reqs

### <span id="page-20-2"></span>**7.2 v0.0.6 / 2017-10-26**

- added rewrite\_snakefile\_no\_rules()
- flake8
- requirements.txt: removed dev-reqs
- requirements.txt: pinned flake8
- setup.py: upgraded to read from req files
- MANIFEST.in: include req files
- upgraded Makefile
- tox.ini: set line-length etc
- setup.cfg: ignore W292
- setup.cfg: exclude lib & bin from flake8
- updated .gitignore
- added coveralls badge
- HISTORY.rst: replaced header text

# <span id="page-21-0"></span>**7.3 v0.0.5 / 2017-10-10**

- requirements\_dev.txt: update and pin reqs
- flake8 fixes
- tox.ini: simplified config
- added flake8 to reqs

## <span id="page-21-1"></span>**7.4 v0.0.4 / 2017-10-10**

- added preliminary test suite
- Makefile: changed *install* to use *pip install -e .*
- added example files for testing
- requirements.txt: created with *pipreqs*
- snaketools.py: reorder functions
- snaketools.py: formatting
- ignore .vscode/
- pin all reqs since pyup now manages

## <span id="page-21-2"></span>**7.5 v0.0.3 / 2017-09-15**

- Configure pyup
- SnakeRun.d -> SnakeRune.interim\_dir

## <span id="page-21-3"></span>**7.6 v0.0.2 / 2017-09-06**

- fixed bumpversion artifact
- errors.py: pulls metadata from top module
- updated dev reqs for doc building
- activated travis ci
- Set up flake8 configuration
- Docs build corrected

## <span id="page-22-0"></span>**7.7 v0.0.1 / 2017-09-06**

- README.rst: added prelim description of features.
- snaketools.py: fixed typo
- Initial commit

Indices and tables

- <span id="page-24-0"></span>• genindex
- modindex
- search

Python Module Index

<span id="page-26-0"></span>s

snaketools, [10](#page-13-0) snaketools.errors, [9](#page-12-3) snaketools.snaketools, [9](#page-12-4)

### Index

### Symbols

\_\_init\_\_() (snaketools.errors.NotImplementedYet method), [9](#page-12-5) \_\_init\_\_() (snaketools.snaketools.SnakeRule method), [10](#page-13-1) \_\_init\_\_() (snaketools.snaketools.SnakeRun method), [10](#page-13-1) \_import\_config\_dict() (snaketools.snaketools.SnakeRule method), [10](#page-13-1)

## A

apply\_template() (in module snaketools.snaketools), [9](#page-12-5)

### N

NotImplementedYet, [9](#page-12-5)

### P

pathify\_by\_key\_ends() (in module snaketools.snaketools), [10](#page-13-1)

## R

recode\_graph() (in module snaketools.snaketools), [10](#page-13-1) rewrite\_snakefile\_no\_rules() (in module snaketools.snaketools), [10](#page-13-1)

### S

SnakeRule (class in snaketools.snaketools), [10](#page-13-1) SnakeRun (class in snaketools.snaketools), [10](#page-13-1) snaketools (module), [10](#page-13-1) snaketools.errors (module), [9](#page-12-5) snaketools.snaketools (module), [9](#page-12-5) SnaketoolsError, [9](#page-12-5)

### V

ValidationError, [9](#page-12-5)